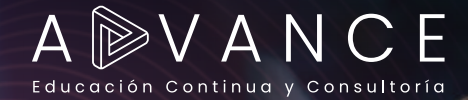

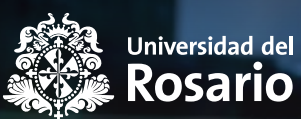

### **INTRODUCCIÓN A LAS BASES DE DATOS**

## **CURSO REMOTO**

# **CONTENIDO TEMÁTICO**

#### **Módulo 1. INTRODUCCIÓN A LAS BASES DE DATOS**

En este módulo, recibirás una introducción al curso y explorarás posibles roles de carrera que podrías seguir como ingeniero de bases de datos. También revisarás algunos consejos sobre cómo tomar este curso con éxito y discutirás lo que esperas aprender. Como parte de tu introducción, aprenderás sobre los conceptos básicos de las bases de datos y los datos y cómo funcionan. Luego recibirás una introducción a SQL, o Lenguaje de Consulta Estructurado, la sintaxis de codificación utilizada para interactuar con las bases de datos. Finalmente, explorarás la estructura básica de las bases de datos y descubrirás los diferentes tipos de claves que utilizan.

#### **Módulo 2. OPERACIONES CRUD (CREAR, LEER, ACTUALIZAR Y ELIMINAR)**

En este módulo, explorarás las operaciones CRUD o Crear, Leer, Actualizar y Eliminar. Comenzarás explorando los tipos de datos de SQL y aprenderás a diferenciar entre datos numéricos, de cadena y valores predeterminados. También realizarás varios ejercicios en los que aprenderás a utilizar estos diferentes tipos de datos en tus proyectos de bases de datos. Luego, aprenderás cómo crear y leer datos dentro de una base de datos. Descubrirás cómo crear bases de datos y tablas, y cómo poblarlas con datos utilizando declaraciones de SQL. Por último, explorarás las declaraciones de SQL utilizadas para actualizar y eliminar datos en una base de datos. Para demostrar tu habilidad con las operaciones CRUD, completarás ejercicios que te desafiarán a crear y administrar datos.

#### **Módulo 3. OPERADORES DE SQL, ORDENAMIENTO Y FILTRADO DE DATOS**

En este módulo, explorarás los operadores de SQL y aprenderás a ordenar y filtrar datos. Comenzarás este módulo con una lección sobre los operadores de SQL. Como parte de esta primera lección, explorarás la sintaxis y los pasos del proceso utilizados para implementar operadores aritméticos y de comparación de SQL dentro de una base de datos.

A continuación, descubrirás cómo ordenar y filtrar datos mediante cláusulas. Las cláusulas que aprenderás incluyen, la cláusula WHERE y la cláusula SELECT DISTINCT. En este módulo, recibirás una descripción general de cómo se utiliza cada cláusula para ordenar y filtrar datos en una base de datos. También verás demostraciones de estas cláusulas y tendrás la oportunidad de probarlas por ti mismo.

#### **Módulo 4. DISEÑO DE BASES DE DATOSS**

En este módulo, aprenderás acerca del diseño de bases de datos. En la primera lección, recibirás una visión general de cómo diseñar un esquema de base de datos. Como parte de esta introducción, aprenderás sobre conceptos básicos de diseño de bases de datos, como el esquema, y descubrirás los diferentes tipos de esquemas. La siguiente lección se enfoca en el diseño de bases de datos relacionales. En esta lección, explorarás cómo establecer relaciones entre tablas en una base de datos mediante claves. También aprenderás sobre los diferentes tipos de claves que se utilizan en el diseño de bases de datos relacionales, como las claves primarias y las claves foráneas.

#### **Módulo 5. PROYECTO GUIADO**

En este módulo, tendrás la oportunidad de repasar lo que has aprendido e identificar tus fortalezas, así como los temas que te gustaría revisitar en este curso mediante el desarrollo de un proyecto guiado.